# Package 'SmoothWin'

July 27, 2019

Type Package

Version 3.0.0

Date 2019-07-26

Author Hamed Haselimashhadi <hamedhm@ebi.ac.uk>

Maintainer Hamed Haselimashhadi <hamedhm@ebi.ac.uk>

Depends  $R$  ( $> = 3.5$ )

Description The main function in the package utilizes a windowing function in the form of an exponential weighting function to linear models. The bandwidth and sharpness of the window are controlled by two parameters. Then, a series of tests are used to identify the right parameters of the window (see Hamed Haselimashhadi et al (2019) <https://www.biorxiv.org/content/10.1101/656678v1>).

Title Soft Windowing on Linear Regression

License LGPL  $(>= 2)$ 

Imports nlme, Rfast

URL http://hamedhaseli.webs.com, https://www.mousephenotype.org/

NeedsCompilation no

Repository CRAN

Date/Publication 2019-07-27 21:40:10 UTC

# R topics documented:

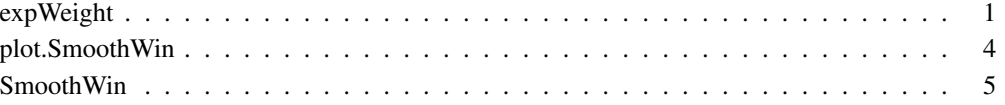

# Description

The symmetric weight generating function (SWGF). This function computes the exponential weights/kernel (soft windowing weights) for different shapes (k) and bandwidth (l) and plots the weights.

# Usage

```
expWeight(
      t ,
      k, \sim , \sim , \sim , \sim , \sim , \sim , \sim , \sim , \sim , \sim , \sim , \sim , \sim , \sim , \sim , \sim , \sim , \sim , \sim , \sim , \sim , \sim , \sim , \sim , \sim , \sim , \sim , \sim , \sim , \sim , \sim ,
      \mathbf 1\mathbf{m} = 0direction = c(1, 1),
     plot = FALSE ,
     zeroCompensation = 0,
     cdf = plogis ,
     \text{progress} = \text{FALSE},
      ...
```
# Arguments

)

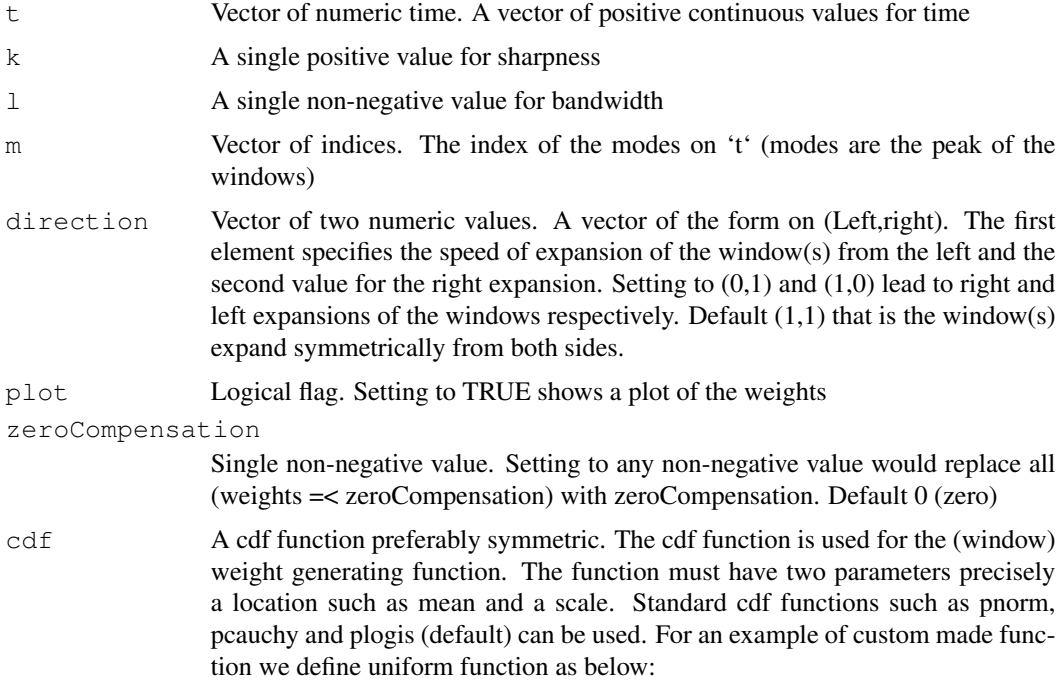

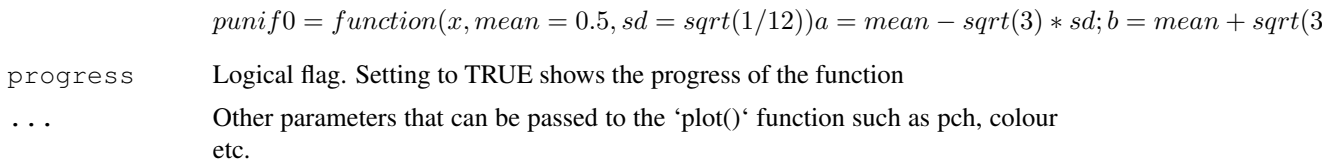

# **Value**

A numeric vector of weights

#### Author(s)

Hamed Haselimashhadi <hamedhm@ebi.ac.uk>

#### **See Also**

SmoothWin

## **Examples**

```
par(mfrow = c(4, 1))
# Example 1 - no merging happends between windows
weight = expWeight(t = 1:100k = 51 = 10m = c(25, 50, 75)plot = TRUE### Passed parameters to the plot function
 type = 'l'lty = 21wd = 3main = '1. If windows do not intersect, then wont merge! (l=10, k=5)'
\left( \right)# Example 2 - merging in windows
weight = expWeight(t = 1:100\overline{ }k = 5\overline{ }1 = 15m = c(25, 50, 75)plot = TRUE### Passed parameters to the plot function
 type = 'l'lty = 2\overline{ }1wd = 3
```

```
main = '2. If windows intersect, then merge! (l=15, k=5)')
##################################################
# Example 3.1 - partial merging in windows
##################################################
weight = expWeight(
 t = 1:100k = 11 = 12m = c(25, 50, 75)plot = TRUE### Passed parameters to the plot function
 type = 'l'lty = 21wd = 3main = '3.1 If windows intersect with small k, then partially merge! (1=12, k=1)'
)
##################################################
# Example 3.2 - partial merging in windows
##################################################
 weight = expWeight(
 t = 1:100k = 1, l = 11 = 12m = c(25, 50, 75)plot = TRUE### Passed parameters to the plot function
 type = 'l'lty = 21wd = 3main = '3.2 If windows intersect with small k, then partially merge! (l=12, k=0.1)'
)
```
plot.SmoothWin *Plot function for the SmoothWin object*

#### Description

This function plots a SmoothWin object

#### Usage

```
## S3 method for class 'SmoothWin'
plot(x,
                          ylab = 'Response' ,
                          xlab = 'Time (continuous)'
                          sub = NULL
```
#### Smooth Win 5

```
col = NULLdigits = 2...
)
```
# Arguments

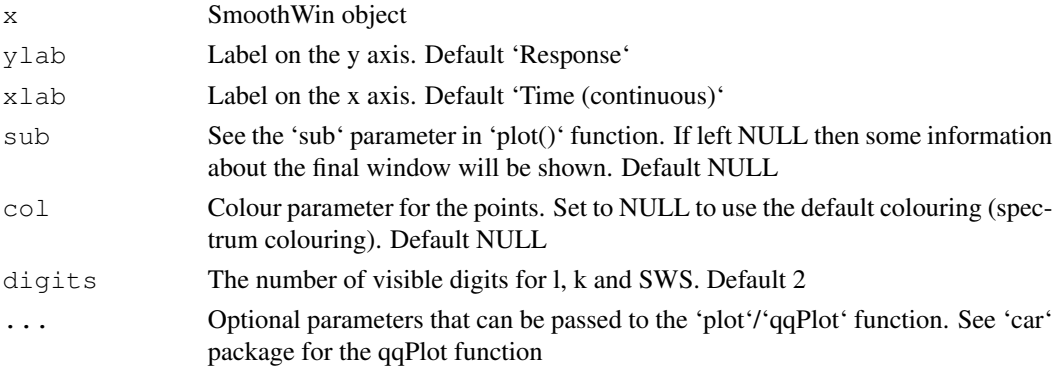

# Author(s)

Hamed Haselimashhadi <hamedhm@ebi.ac.uk>

#### See Also

SmoothWin

#### Examples

example(SmoothWin)

SmoothWin *Implementation of the soft windowing for linear models*

#### Description

Implementation of the (symmetric) soft windowing on a range of methods/models by imposing weights on the model.

- The function accepts a model fit, such as 'lm', 'lme', 'glm' etc., as the input and fits a window to it.

- The parameters "k" and "l" control the shape and bandwidth of the windowing function respectively.

- There are several other parameters to cope with the different scenarios/models/window shapes.

- The default settings of the function is adapted to International Mouse Phenotyping Consortium (IMPC) statistical pipeline

#### Usage

```
SmoothWin(object ,
       data , and \overline{a} , and \overline{a} , and \overline{a} , and \overline{a} , and \overline{a} , and \overline{a} , and \overline{a} , and \overline{a} , and \overline{a} , and \overline{a} , and \overline{a} , and \overline{a} , and \overline{a} , and \overline{a} , and t ,
       m ,
       l = function(ignore.me.in.default) {
        r = SmoothWin:::lseq(
          from = 1to = max(abs(t[m] - min(t, na.rm = TRUE))abs(t[m] - max(t, na.rm = TRUE)), 1)
          length.out = min(500, max(1, diff(range(t,na.rm = TRUE
          ))))
        )
        r = unique (round(r))
        return(r)
       \}k = SmoothWin:::lseq(from = .5 ,
                       to = 10 ,
                        length.out = 50min.obs = function(ignore.me.in.default) {
        lutm = length(unique(t[m]))
        r = ifelse(lutm > 1, 35, max(pi * sqrt(length(t)), 35))
        r = max(r * luth, length(m), na.rm = TRUE)<br>
r = min(r , length(t), na.rm = TRUE), length(t), na.rm = TRUE)
        return(r)
       \}direction = c(1, 1)weightFW = function(x) {
        x
       \}residFun = function(x) {
        resid(x)
       \}predictFun = function(x) {
        predict(x)
       \}weightORthreshold = 'weight' ,
       cdf = plogischeck = 2sensitivity = c(1, 1, 1, 0)pvalThreshold = c(0, 0, 0, 0)threshold = sqrt(.Machine$double.eps) * 10zeroCompensation = 0 ,
       messages = TRUE ,
       seed = NULL ,
       simple.output = FALSE ,
       debug = FALSE
```
# Smooth Win 7

...)

# Arguments

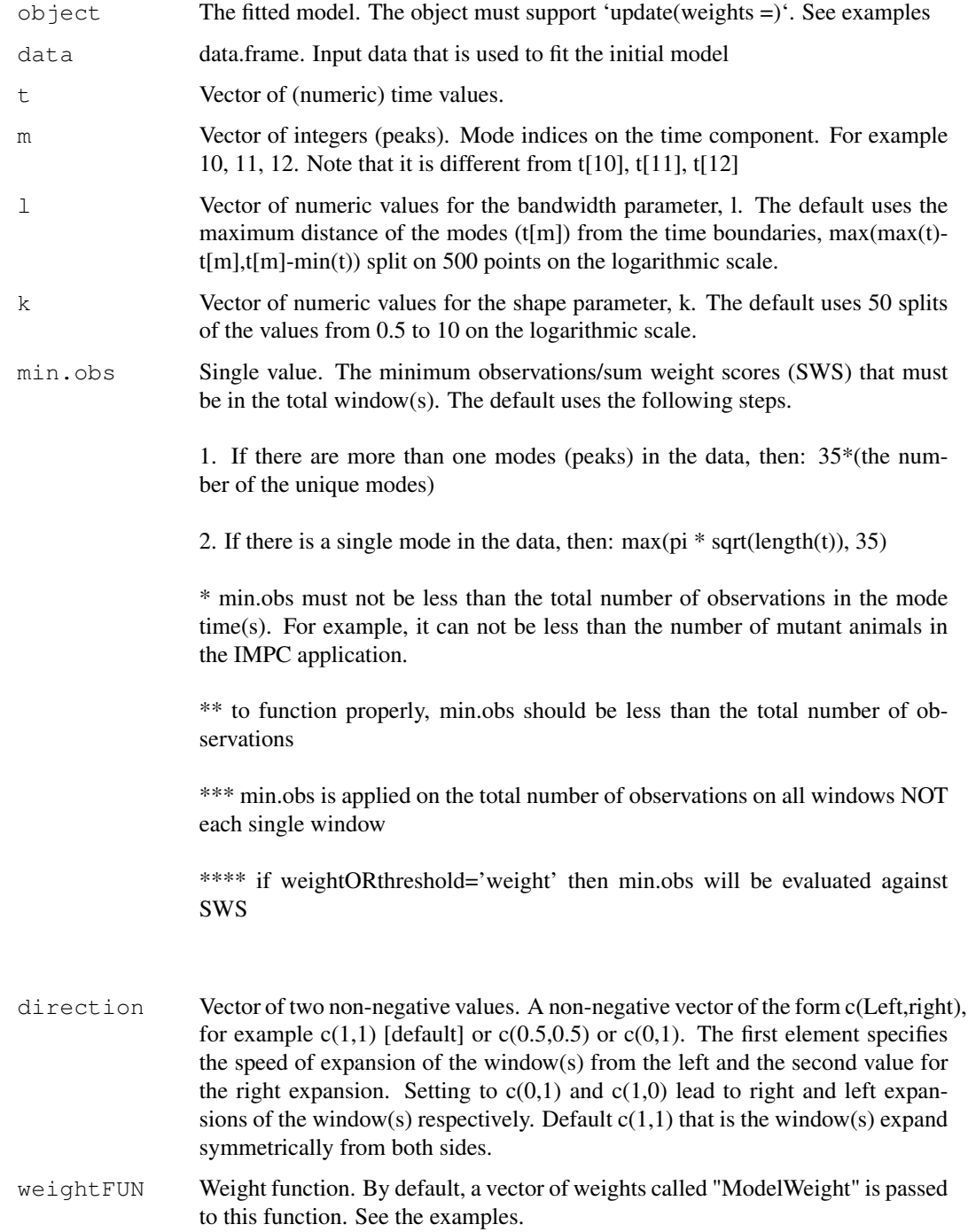

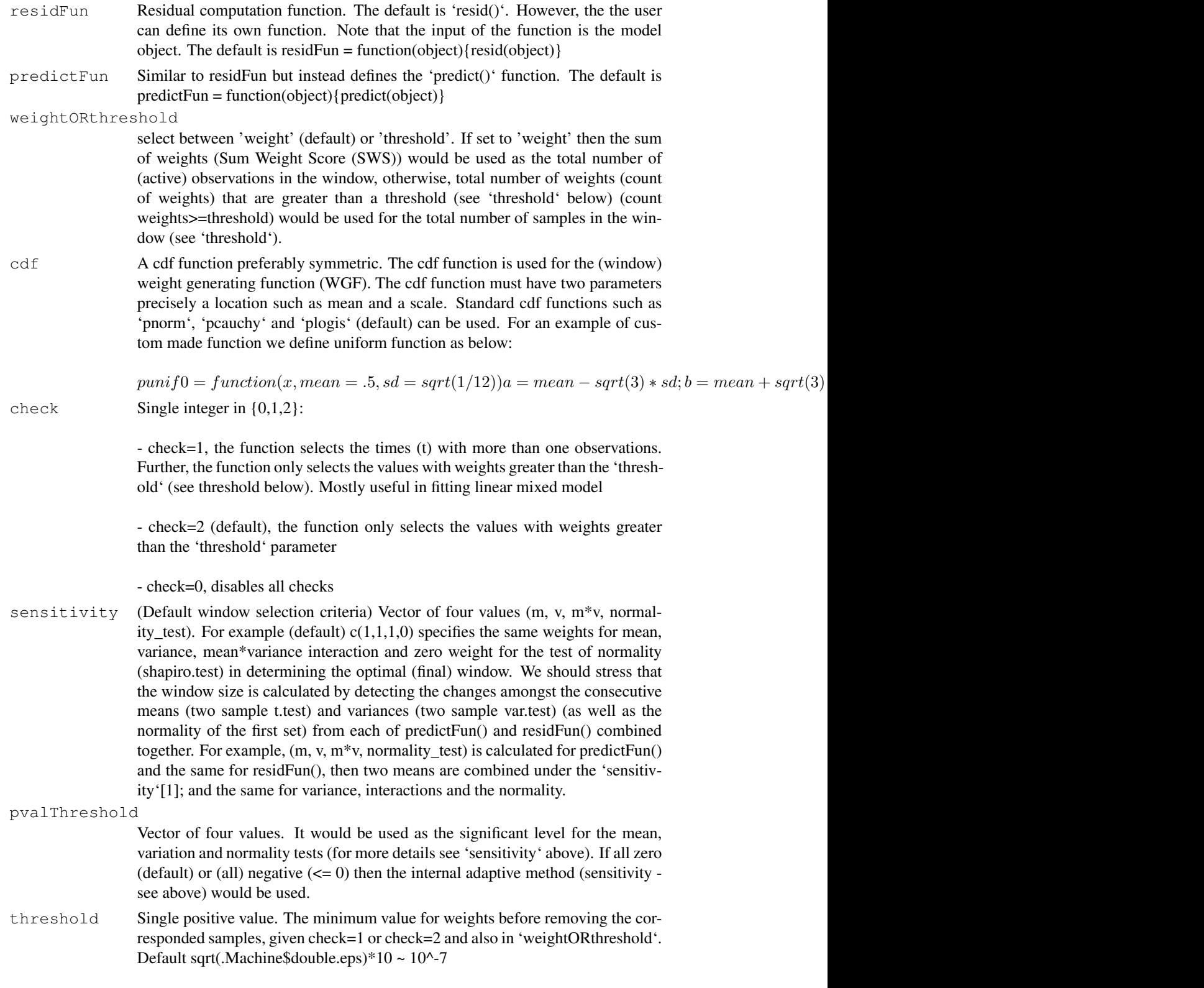

# **SmoothWin**

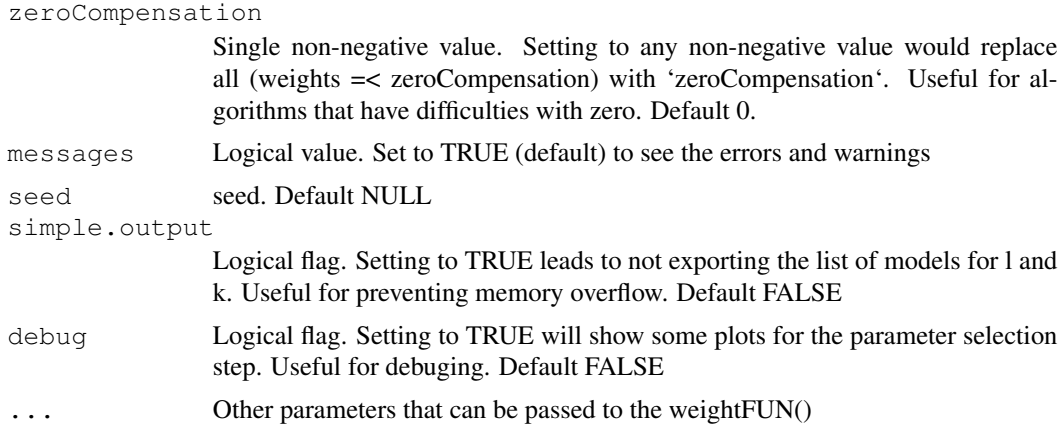

#### **Value**

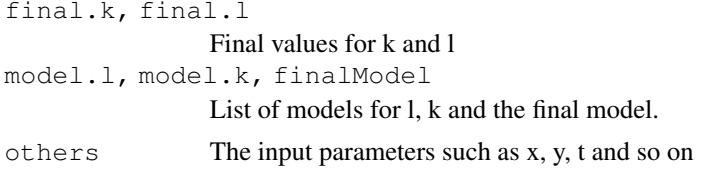

#### Author(s)

Hamed Haselimashhadi <hamedhm@ebi.ac.uk>

### **See Also**

expWeight

# **Examples**

```
#################### Example in the manuscript
set.seed(1234)
par(mfrow = c(3, 1))******************************
# Simulating data
n = 60t = 1:nsd = 1m = n / 2x = ty = c(0 * x[t \leq n / 3])\overline{ }x[t < 2 * n / 3 & t > n / 3] * 10 * x[t \ge 2 * n / 3]) + \text{norm}(n, 0, sd)# True weights
w = weights = expWeight(t = t\pmb{r}
```
**SmoothWin** 

```
k = 5\mathbf{r}1 = n/6\boldsymbol{\prime}m = mplot = 0\lambda*******************************
# Fitting and ploting data and models
1 = lm(y \sim x, weights = w)plot (
  \mathbf X\overline{ }У
  y \text{lim} = c (\min(y), \max(y) + 1.5)col = t sin seq(n / 3 + 1, 2 * n / 3 - 1) + 1,
  cex = 1.5pch = 16\pmb{\cdot}xlab = 'Time'
                                                          \overline{ }main = 'Simulated data'
\lambdaabline (v = x[c(n / 3 + 1, 2 * n / 3 - 1)],
        lty = 2\mathcal{L}_{\mathcal{A}}1wd = 4col = 'gray')abline (1, col = 2, lty = 2, lwd = 4)
abline (\text{lm}(y \sim x),
        col = 3\mathcal{L}^{\mathcal{L}}lty = 3\overline{ }1wd = 4)
plot (
  \mathsf{t}_\ellW \rightarrowtype = 'b'main = 'True weights',ylab = 'Weight',
  xlab = 'Time'
\lambda#############################
# Fitting the Windowing model
******************************
r = SmoothWin(
  object = 1data = data.frame(y = y, x = x),
 t = t\overline{r}\mathsf{m} \ = \ \mathsf{m}\boldsymbol{\prime}min.obs = 4debug = FALSE\left( \right)# Plot fitted (windowed) model
******************************
plot (r, main = 'Estimated weights from WGF')
```
10

#### **SmoothWin**

```
#################### Other examples
# All examples import the Orthodont dataset from the nlme package
library (nlme)
# Sort the data on the time component (age)
Orthodont = Orthodont [order (Orthodont $age), ]
# Modes
mode = which (Orthodont$age sin c(12))
# Time component
time = Orthodont $age
f = formula (distance \sim Sex)
##################### Examples ####################
### Example 1. Linear model
# Method 1 (recommanded)
lm = do-call('lm', list (formula = f, data = Orthodont))rm(f)# Method 2 (can cause error if you pass the formula to the 1m function)
# lm = lm (distance \sim Sex, data = Orthodont)
******************************
lm. result = SmoothWin(object = lm,
 data = Orthodont,t = time,
 m = mode,check = 0,weightFUN = function(x) {
  \mathbf{x}\},
 debug = TRUE\lambdaplot (
 lm.result,
 col = Orthodont $Sex,
 pch = as.integer(Orthodont$Sex),
 main = 'Simple liner model'
\lambda#### Example 2. Linear Model Using Generalized Least Squares
```

```
# Method 1 (recommanded)
#############################
f = formula(distance ~ Sex)qls = do-call('qls', list(model = f, data = Orthodont))rm(f)
#############################
# Method 2 (can cause error if you pass the formula to the gls function)
# gls = gls(distance \sim Sex, data = Orthodont)
#############################
gls.result = SmoothWin(
  object = gls,data = Orthodont,
  t = time,m = mode,check = 2,
  weightFUN = function(ignore.me) {
   varFixed(~ 1 / ModelWeight) #nlme package uses the inverse weights
  },
 debug = TRUE
)
plot(
  gls.result,
  col = Orthodont$Sex,
  pch = as.integer(Orthodont$Sex),
 main = 'Linear model using GLS'
)
#################################################
#### Example 3. Linear mixed model
#################################################
# Method 1 (recommanded)
#############################
fixed = formula (distance \sim Sex)
random = formula(-1 \mid Subject)lme = do.call('lme', list(
 fixed = fixed,
 random = random,
  data = Orthodont
))
rm(fixed, random)
#############################
# Method 2 (can cause error if you pass the formula to the lme function)
# lme = lme(fixed = distance \sim Sex, random=\sim1|Subject, data = Orthodont)
#############################
lme.result = SmoothWin(
  object = lme,data = Orthodont,
  t = time,m = mode,# Remove zero weights as well as single observation dates
  check = 1,
```
# Smooth Win 13

```
weightFUN = function(ignore.me) {
  varFixed(~ 1 / ModelWeight)
 },
 debug = TRUE
)
plot(
 lme.result,
 col = Orthodont$Sex,
 pch = as.integer(Orthodont$Sex),
 main = 'Linear mixed model'
)
```